# **RELEASE NOTICE FOR SWARPLUG**

## **Version 4.5.0**

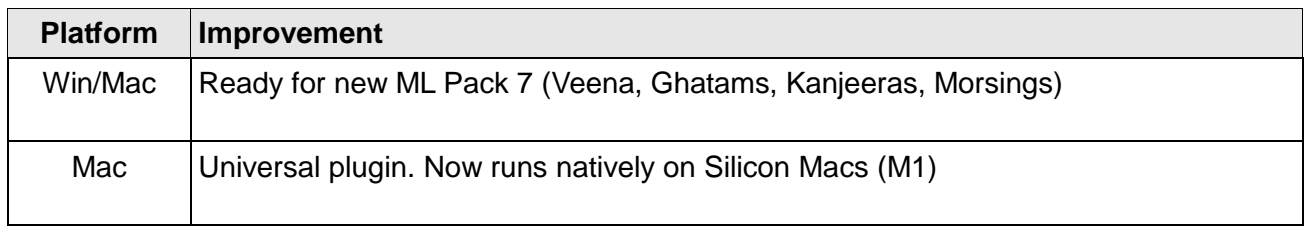

#### **Version 4.4.0**

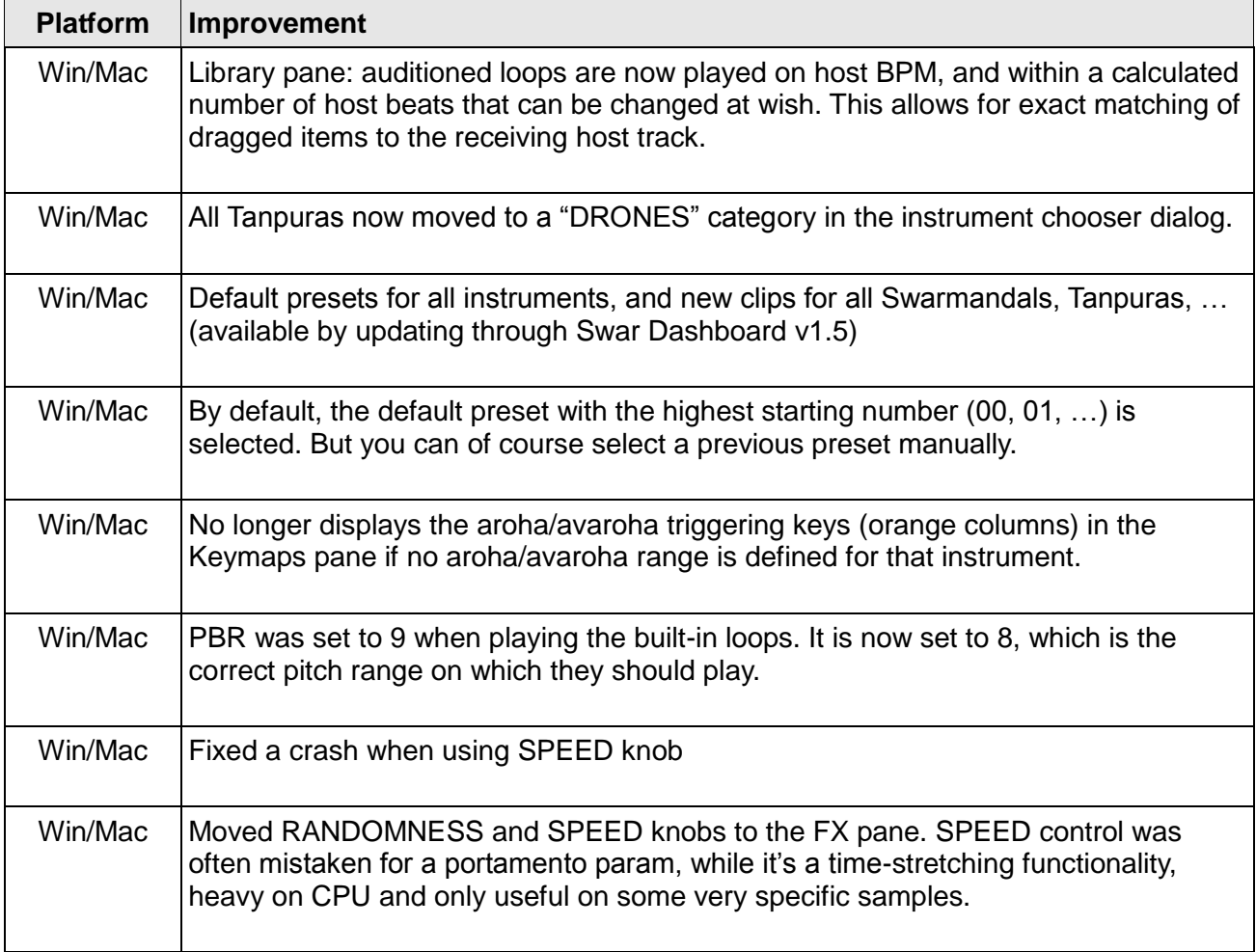

# **Version 4.3.0**

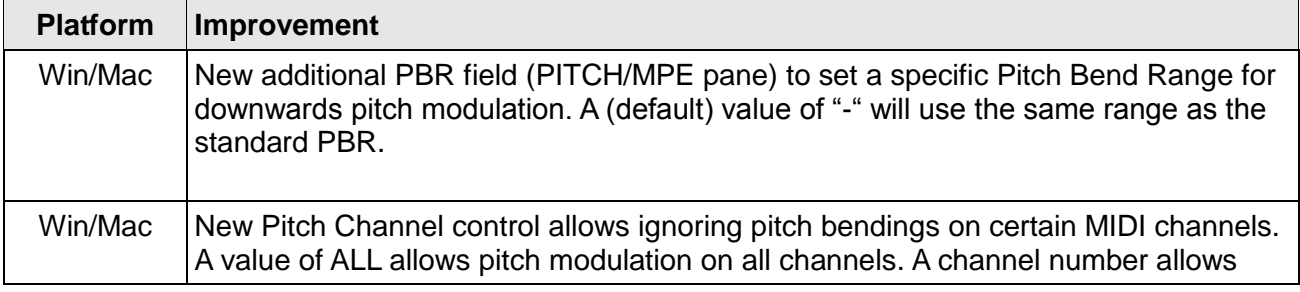

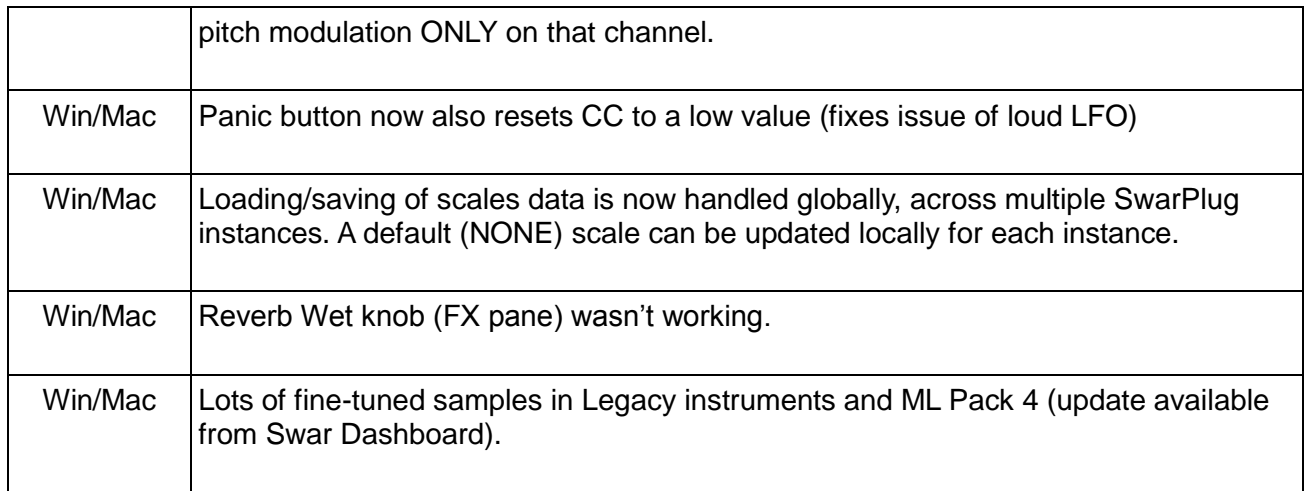

#### **Version 4.2.0**

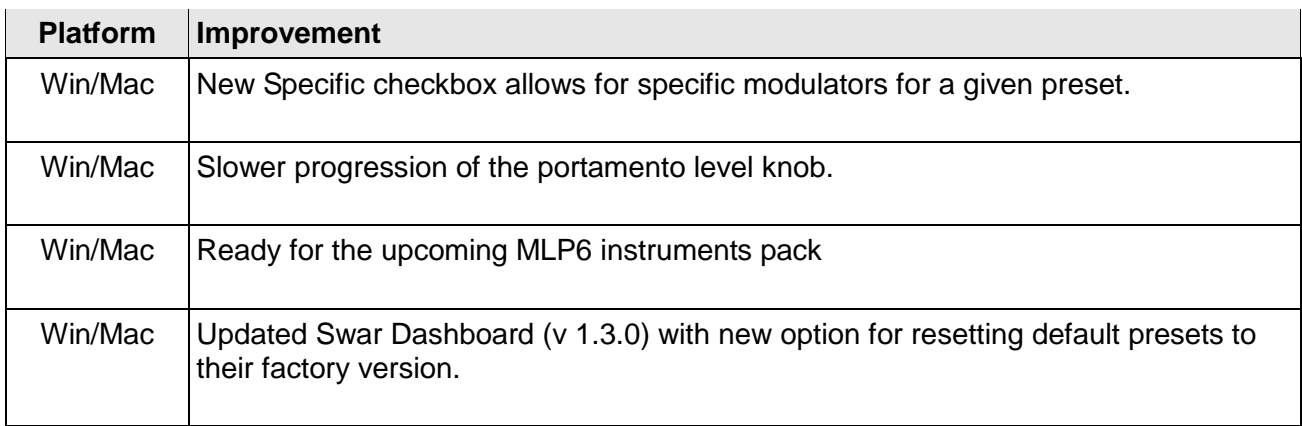

## **Version 4.1.1**

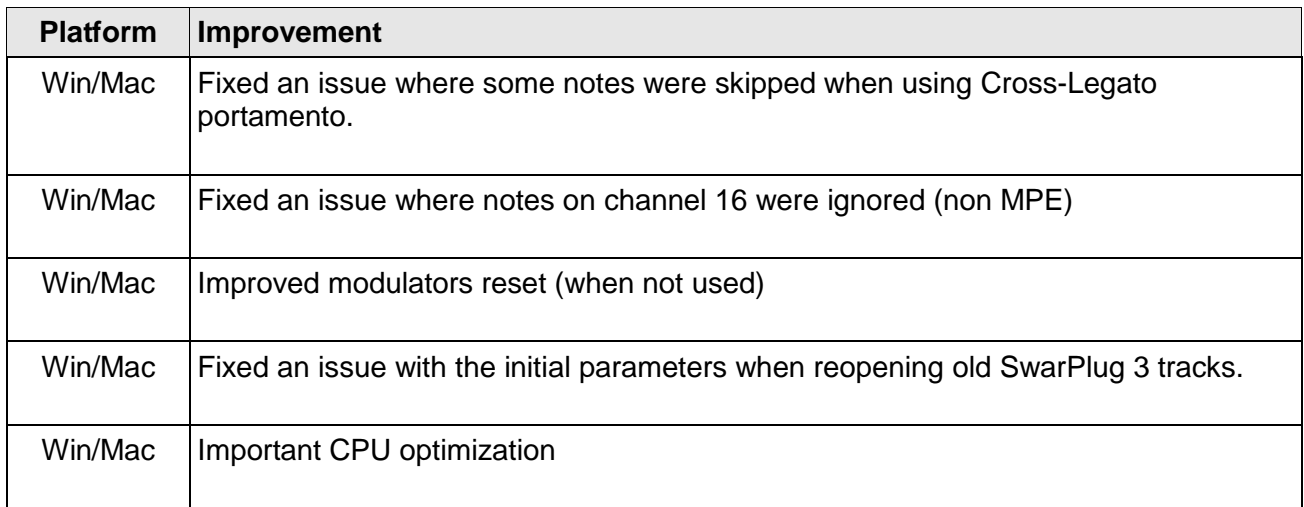

## **Version 4.1.0**

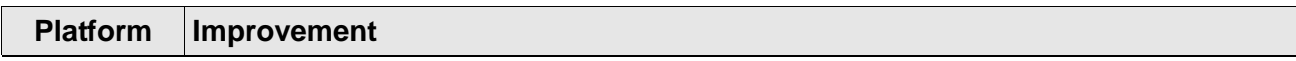

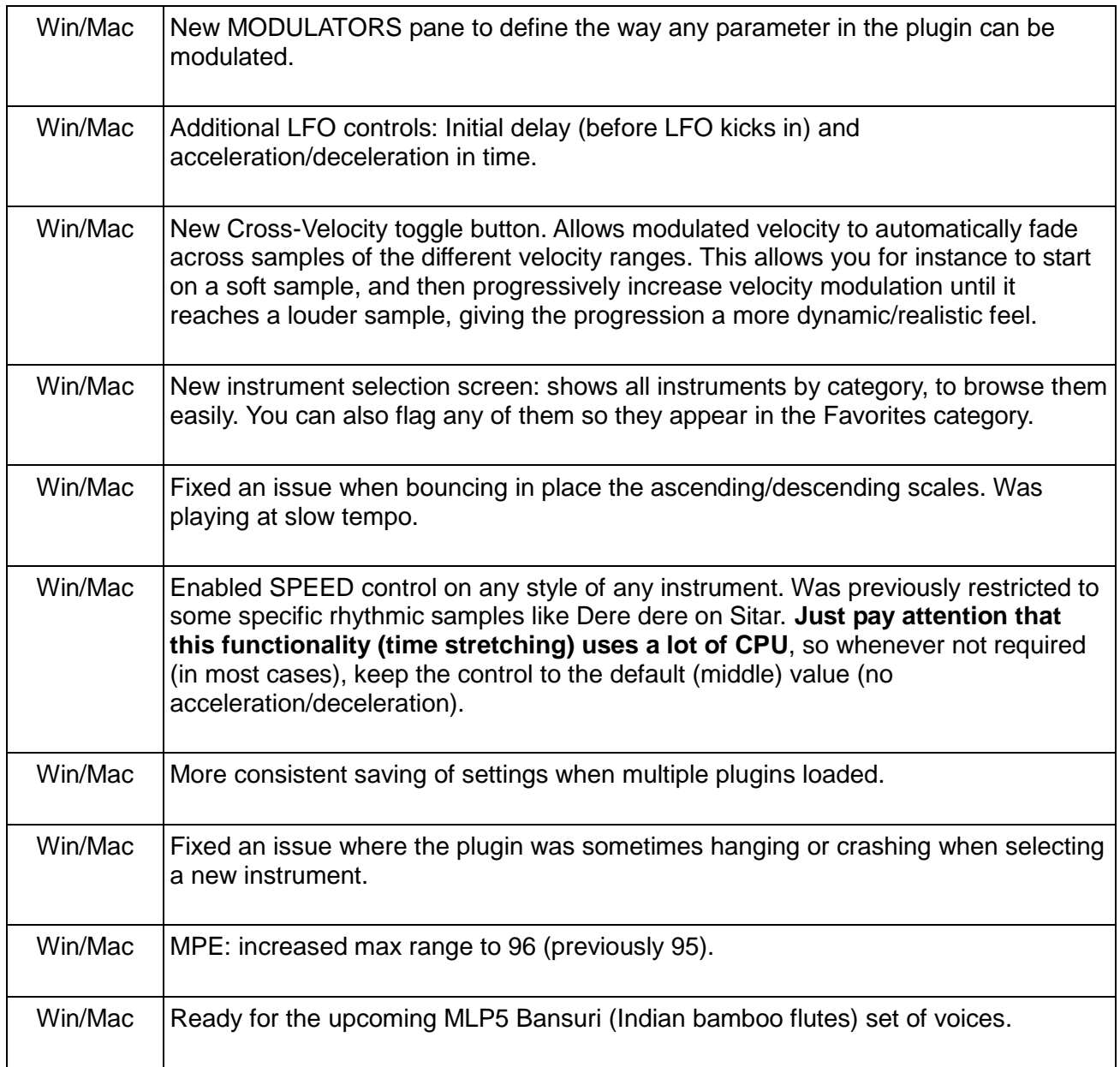

# **Version 4.0.3**

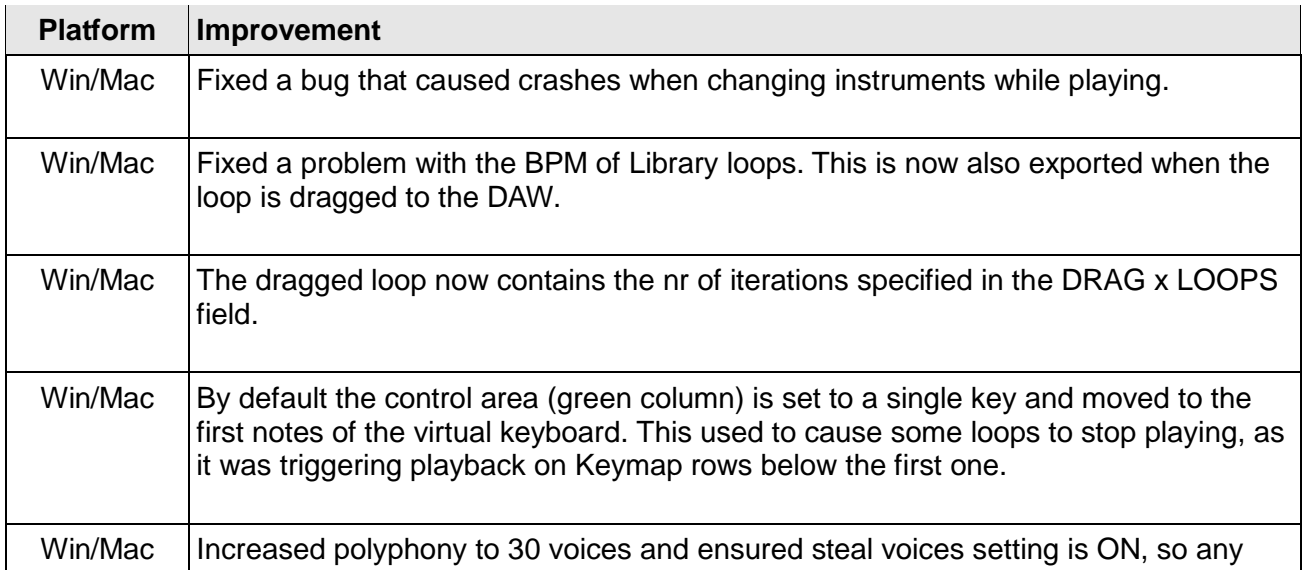

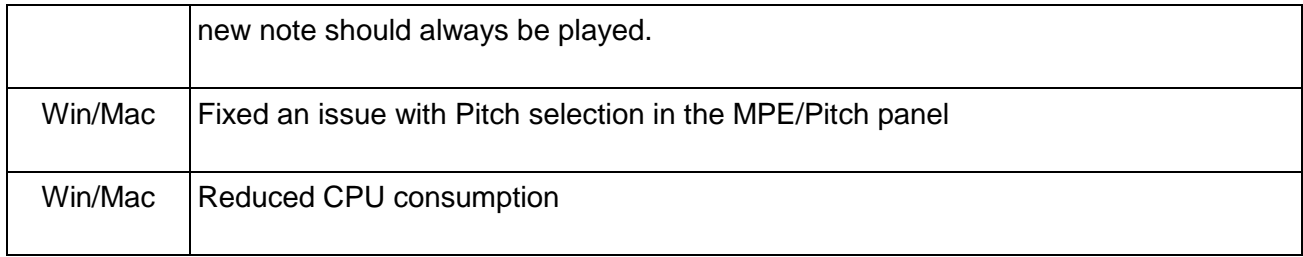

# **Version 4.0.2**

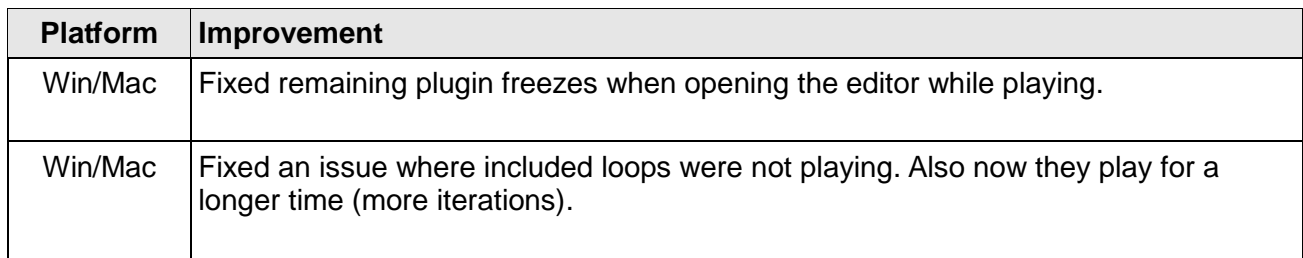

## **Version 4.0.1**

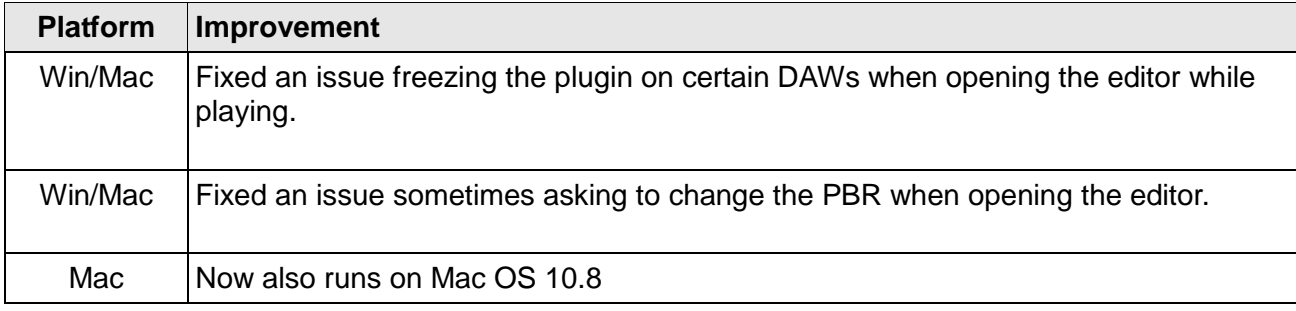

#### **Version 4.0.0**

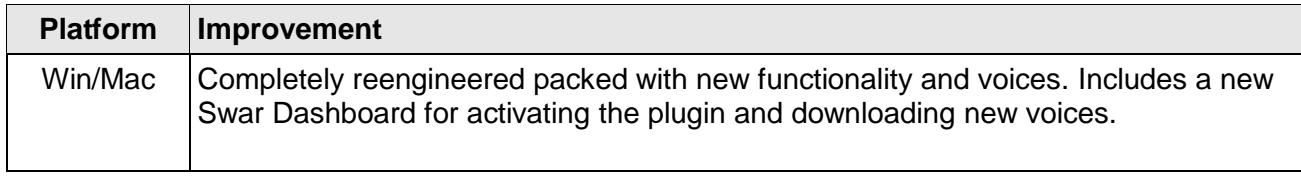

#### **Version 3.0.7**

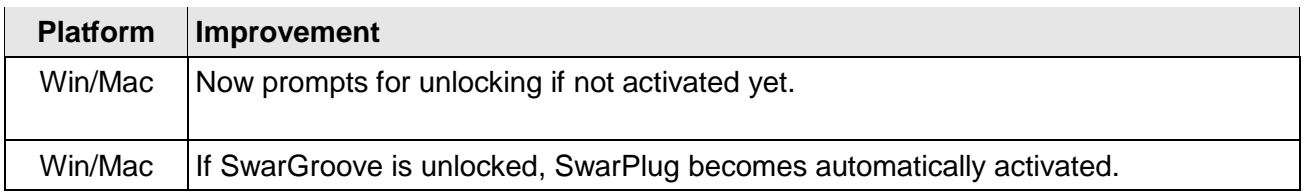

# **Version 3.0.6**

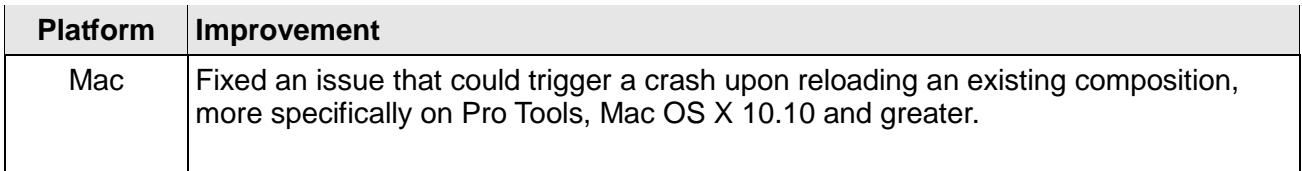

#### **Version 3.0.5**

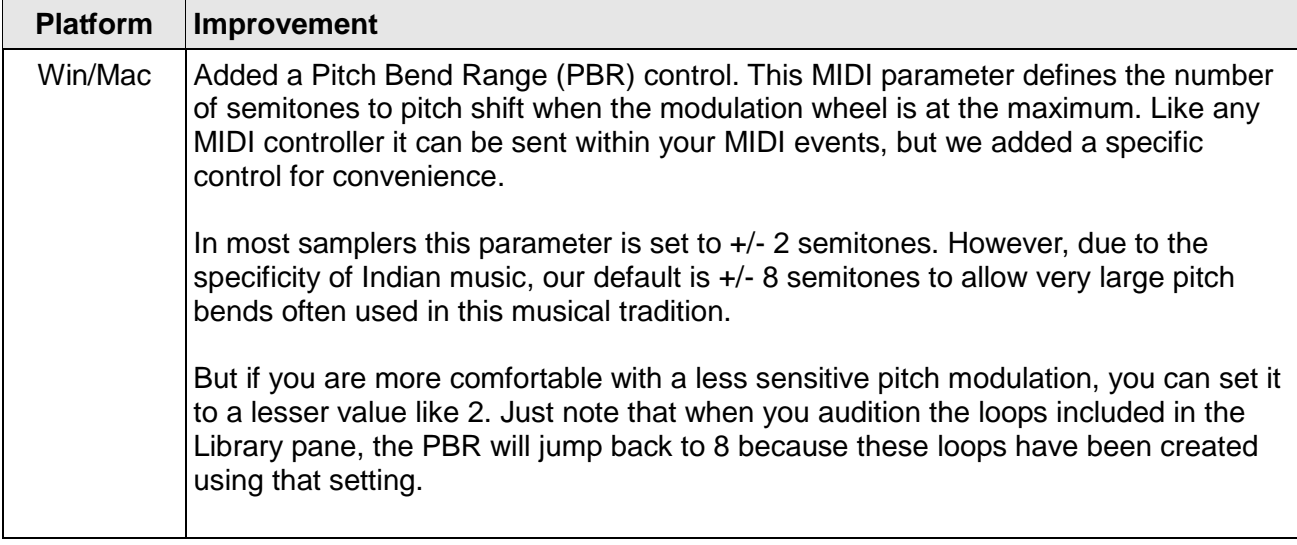

## **Version 3.0.4**

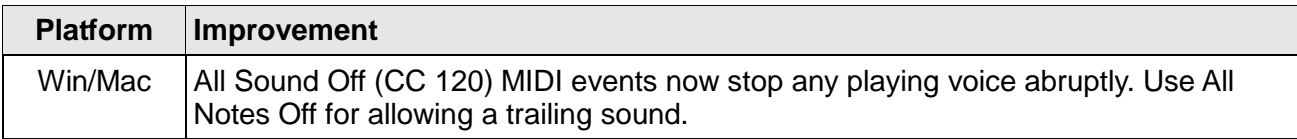

#### **Version 3.0.3**

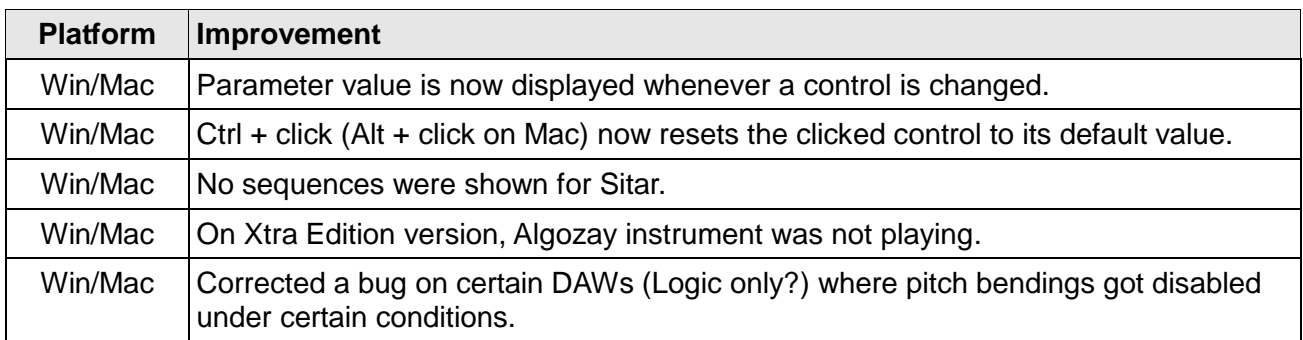

#### **Version 3.0.2**

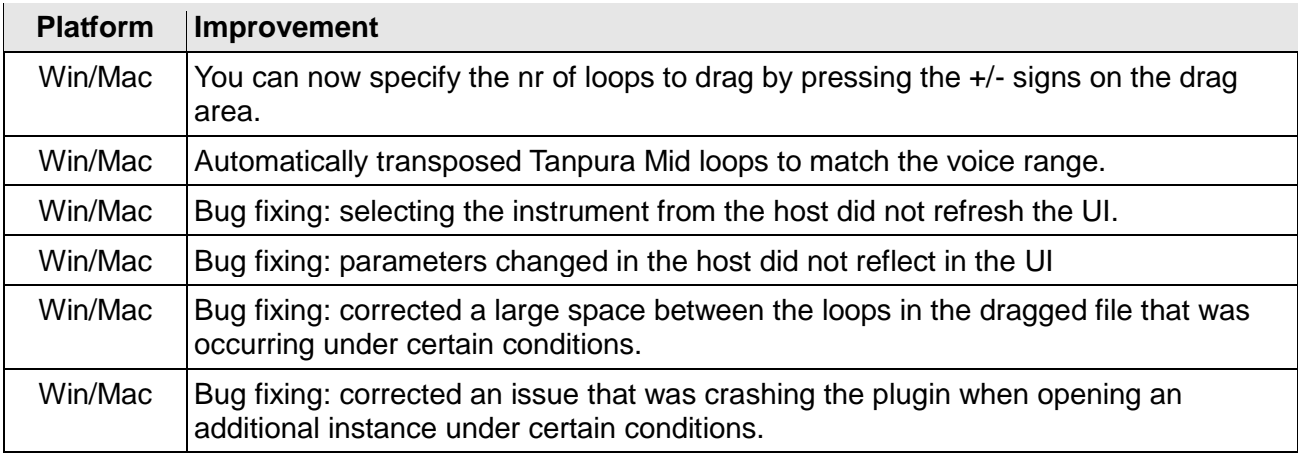

#### **Version 3.0.1**

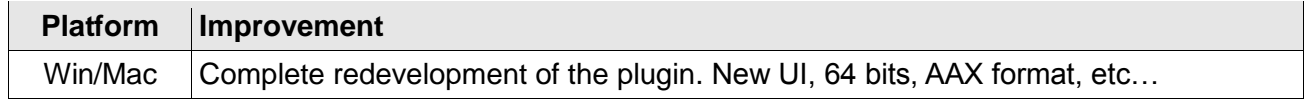